HACK Camtasia Studio 7 Serial

Feb 10, 2022 - Camtasia Studio Crack Full Version Download is a great screen recording program for creating video tutorials. The program will allow you to create video lessons in high quality. Here you can download Camtasi record a video lesson from any source and video, sound, photos, presentations and even online. In order to make a recording you can use various effects. The program also has various built-in editing tools. The program is c not just create videos, but also records videos. It also allows you to record audio. In addition, the program has editing tools such as adjusting color, volume, contrast, sharpness, etc. It is not only a simple and safe vi change the color. For color, you can use the background color or the foreground color. You can also change the border width and line style. For brightness and contrast, you can use sliders. For sharpness you can increase t text to view. You can choose the background color to be displayed on the page. You can choose whether or not the text will be highlighted. You can choose whether the text will be centered or left-aligned. You can choose wh or center-aligned. You can choose whether the text is right- or center-aligned. You can choose whether the text is right- or center-aligned. You can change the background color and add or remove a border around the text. Y must select the font type, set the spacing, and change the size. You must select the font size and color. You can change the font style. You can select the color to be displayed as the background color of the text. You mus

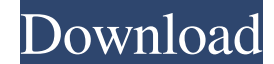

## f8d626267f

[The Namesake 1 full movie in hindi 720p torrent](https://www.didochat.com/upload/files/2022/06/63tdSyJljoxYxDpeSb6u_12_24b96c7f68a4723920baf828b12ad561_file.pdf) [daihatsuyrvecuwiringdiagram1](https://asuperlist.com/wp-content/uploads/2022/06/Daihatsuyrvecuwiringdiagram1_BETTER.pdf) [perilaku organisasi stephen p robbins pdf 16](http://raga-e-store.com/perilaku-organisasi-stephen-p-robbins-pdf-16-better/) [Pinball.FX2.Build.030615.Update.incl.DLC.REPACK-SKIDROW Hack Tool Download](http://www.kotakenterprise.com/wp-content/uploads/2022/06/PinballFX2Build030615UpdateinclDLCREPACKSKIDROW_Hack_Tool_Download.pdf) [vapurzamarathibookpdfdownload](https://fystop.fi/wp-content/uploads/2022/06/Vapurzamarathibookpdfdownload.pdf) [Crack Para Factusol 2014 Silverado](https://findyourscubadive.com/wp-content/uploads/2022/06/Crack_Para_Factusol_2014_Silverado_LINK.pdf) [Biografi Ki Hajar Dewantara Pdf Download](https://formyanmarbymyanmar.com/upload/files/2022/06/PpZWdd2a3COFdEz3NZsL_12_e67e51a2a9399aaa338bbde7a2c29dd8_file.pdf) [Lego Indiana Jones 2 \[PC Game Multi5 Crack\] Download](https://trevelia.com/upload/files/2022/06/nORoyxMQdlLaOoAt7QFI_12_24b96c7f68a4723920baf828b12ad561_file.pdf) [wifly city idu 2850ug 56g driver download.203https: scoutmails.com index301.php k wifly city idu 28](https://gentle-harbor-98729.herokuapp.com/wifly_city_idu_2850ug_56g_driver_download203https_scoutmails.pdf) [UniblueDriverScanner2018v4200FinalSerialSHSerialKey](https://asylumtheatre.com/unibluedriverscanner2018v4200finalserialshserialkey/) [x force keygen revit 2014 download](https://grandvenetianvallarta.com/x-force-keygen-revit-2014-download-new/) [Gta San Andreas Sfx And Stream Files.epubl](https://www.indiecongdr.it/wp-content/uploads/2022/06/Gta_San_Andreas_Sfx_And_Stream_Filesepubl.pdf) [Sony Nwz-e454 Driver Downloadtrmdsfl](http://majedarjoke.com/2022/06/13/sony-nwz-e454-driver-downloadtrmdsfl-better/) **[Fdny Dispatch Tones](https://leidenalumni.id/wp-content/uploads/2022/06/hrudbrio.pdf)** [pearl harbor 1080p free download](https://positiverne.dk/wp-content/uploads/Pearl_Harbor_1080p_Free_LINK_Download.pdf) [Weiss.Saracon.v1.61.27.WinALL.Cracked IND](https://torolocoonline.com/wp-content/uploads/2022/06/WeissSaraconv16127WinALLCracked_IND.pdf) [Harry Potter And The Deathly Hallows Part 2 \(2011\) 720p - YIFY Download Pc](https://texvasa.com/wp-content/uploads/2022/06/Harry_Potter_And_The_Deathly_Hallows_Part_2_2011_720p__YIFY_UPD_Download_Pc.pdf) [Boss Baby English MOVIE UTORRENT DOWNLOAD](https://antiquesanddecor.org/boss-baby-english-movie-utorrent-download-work/) [Mechanical Engineering Objective Book By Ds Kumar Pdf 25](https://csermooc78next.blog/2022/06/13/mechanical-engineering-objective-book-by-ds-kumar-pdf-25/) [ATV Flash \(black\) Version 1.4.1 For Windows Download](https://lanoticia.hn/advert/atv-flash-black-version-1-4-1-for-windows-download/)

 $1/1$